#### **ЕКОНОМІЧНИЙ ФАКУЛЬТЕТ**

**Кафедра управління державними і корпоративними фінансами**

#### **МЕТОДИЧНІ ВКАЗІВКИ**

**до розрахункової роботи з дисципліни**

*«ЕКОНОМЕТРИКА»*

**Харків – 2018** Методичні вказівки розглянуто і рекомендовано до

друку на засіданні кафедри управління державними і корпоративними фінансами 20 березня 2017 р., протокол № 7.

Методичні вказівки призначено для студентів економічних спеціальностей денної форми навчання.

Укладач

доц. М. О. Єрьоміна

Рецензент

проф. І. Ю. Зайцева

#### МЕТОДИЧНІ ВКАЗІВКИ

до розрахункової роботи з дисципліни

*«ЕКОНОМЕТРИКА»*

Відповідальний за випуск Єрьоміна М. О.

Редактор Решетилова В. В.

Підписано до друку 20.04.17 р.

Формат паперу 60х84 1/16. Папір писальний.

Умовн.-друк.арк. 1,0. Тираж 50. Замовлення №

Видавець та виготовлювач Український державний університет залізничного транспорту, 61050, Харків-50, майдан Фейєрбаха, 7. Свідоцтво суб'єкта видавничої справи ДК № 6100 від 21.03.2018 р.

# **З М І С Т**

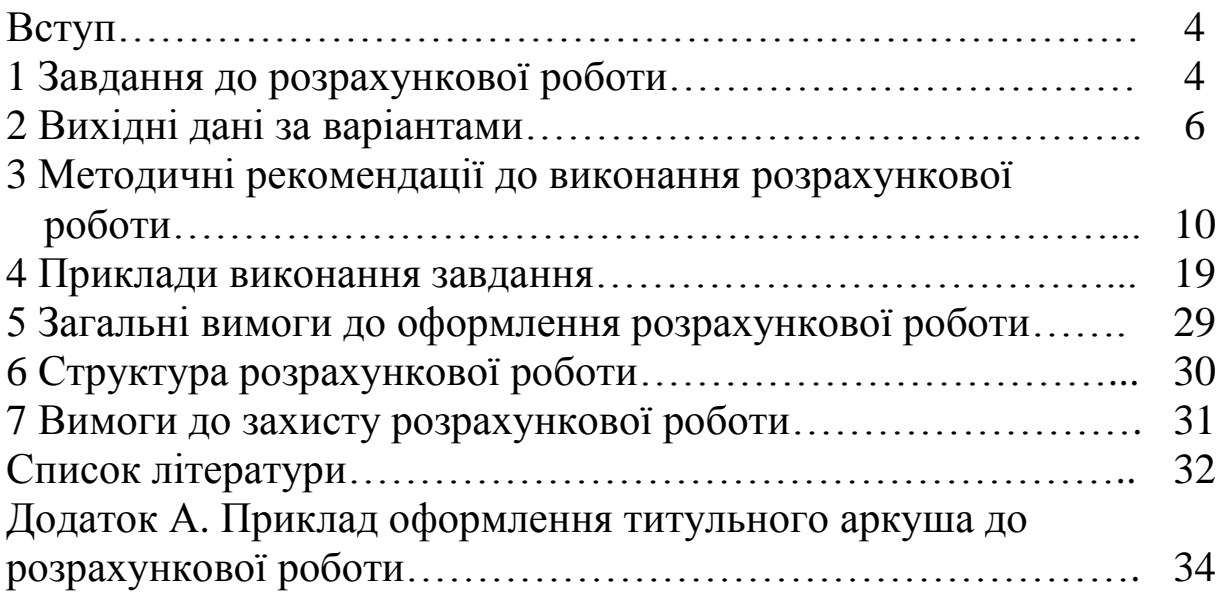

Метою виконання розрахункової роботи є закріплення, поглиблення і контроль знань студентів з використання методів побудови економетричних моделей, які описують взаємозв'язки між економічними показниками; набуття навичок використання цих моделей в економічних дослідженнях та перевірка набутих теоретичних знань з основних тем курсу.

Розрахункова робота складається з практичної частини, яка містить виконання економетричного аналізу.

Студент виконує варіант, порядок визначення якого наводиться у відповідному завданні.

У практичній частині контрольної роботи вихідні дані наводяться у формі таблиць, які вміщені по тексту завдання.

Розрахункова робота повинна бути оформлена згідно з вимогами до оформлення самостійних завдань із застосуванням ЕОМ за програмами, які розроблені на кафедрі «Управління державними і корпоративними фінансами».

# **1 ЗАВДАННЯ ДО РОЗРАХУНКОВОЇ РОБОТИ**

1 Вихідні дані для виконання практичної частини наведені у таблицях 1–3. При виконанні розрахункової роботи вибір варіанта здійснюється згідно з шифром (передостання та остання цифри номера залікової книжки відповідають номеру варіанта розрахункової роботи).

1.1 Метод експертних оцінок:

а) обрати з таблиці 1 назви п'яти факторів, які ранжуються та впливають на якість пасажирських перевезень, з таблиці 2 результати опитування семи експертів, які відносяться до варіанта завдання. Розташування лівого верхнього кута матриці оцінок експертів визначається двома останніми цифрами шифру студента. Починаючи з цього елемента (включаючи його) з таблиці 2 обираються елементи п'яти рядків і семи стовпців матриці;

б) скласти і опрацювати матрицю рангів;

в) розрахувати коефіцієнт конкордації;

г) встановити ступінь узгодженості і вірогідності думок експертів;

д) на базі результатів обробки матриці рангів побудувати діаграму зменшення впливу факторів і відкинути несуттєві фактори;

е) інтерпретувати результат розв'язання задачі.

1.2 Проста вибіркова регресія

а) з таблиці 3 вибрати назви результуючого показника *у* і фактора *х***,** а також дані десятьох спостережень, які відносяться до варіанта, що виконується. Назви показників, які треба аналізувати, обираються за передостанньою цифрою шифру студента. Розташування в таблиці 3 даних першого спостереження визначається двома останніми цифрами шифру. Від цього елемента за відповідним рядком таблиці 3 послідовно обираються дані всіх десяти спостережень;

б) оцінити параметри простої вибіркової лінійної регресії за допомогою методу найменших квадратів;

в) розрахувати коефіцієнти кореляції та детермінації;

г) за необхідності перевірити модель на адекватність за F-критерієм Фішера.

1.3 Узагальнена модель простої лінійної регресії

а) для моделі, розрахованої у завданні 2, перевірте на значущість параметри **а<sup>0</sup> і а<sup>1</sup>** за допомогою t-тесту Стьюдента;

б) знайдіть інтервали довіри для параметрів  $\alpha_0$  і  $\alpha_1$ узагальненої регресійної моделі за t-розподілом Стьюдента;

в) побудуйте інтервал довіри для значення залежної змінної, яке прогнозується.

При виконанні роботи необхідно використовувати конспект лекцій з дисципліни «Економетрика» та підручники з дисципліни.

Таблиці повинні бути пронумеровані.

# **2 ВИХІДНІ ДАНІ ЗА ВАРІАНТАМИ**

Таблиця 1 – Фактори, що ранжируються

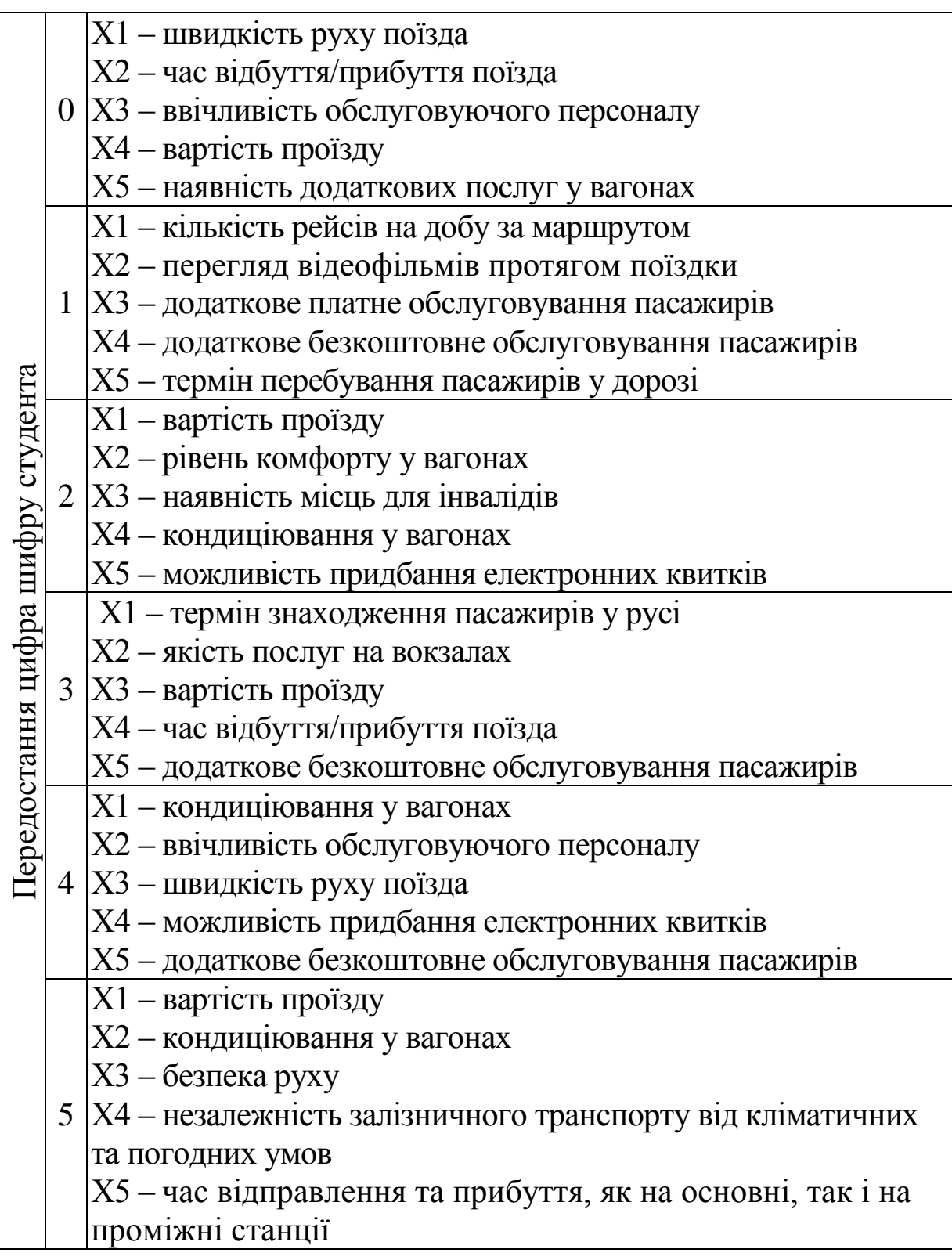

Продовження таблиці 1

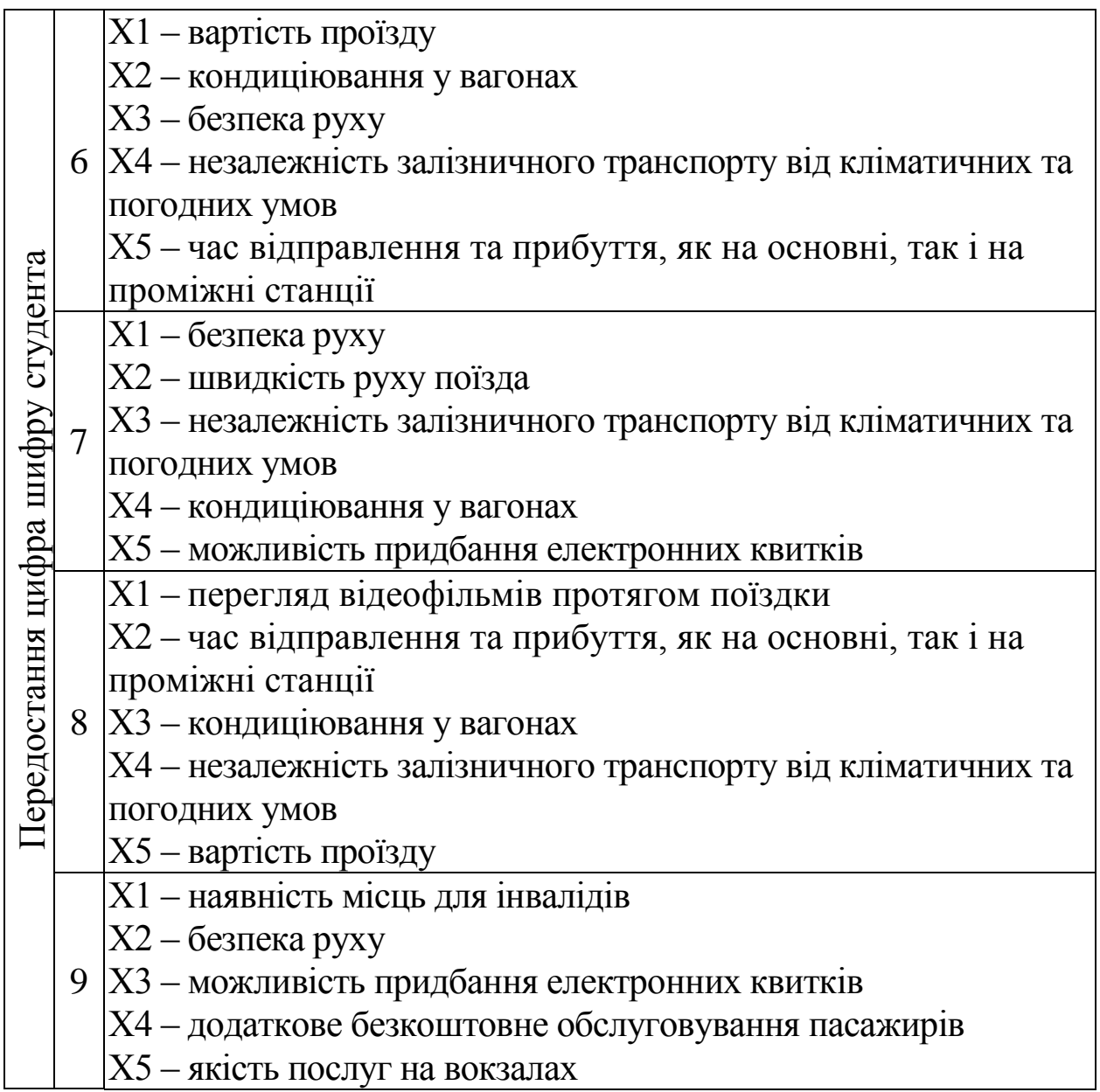

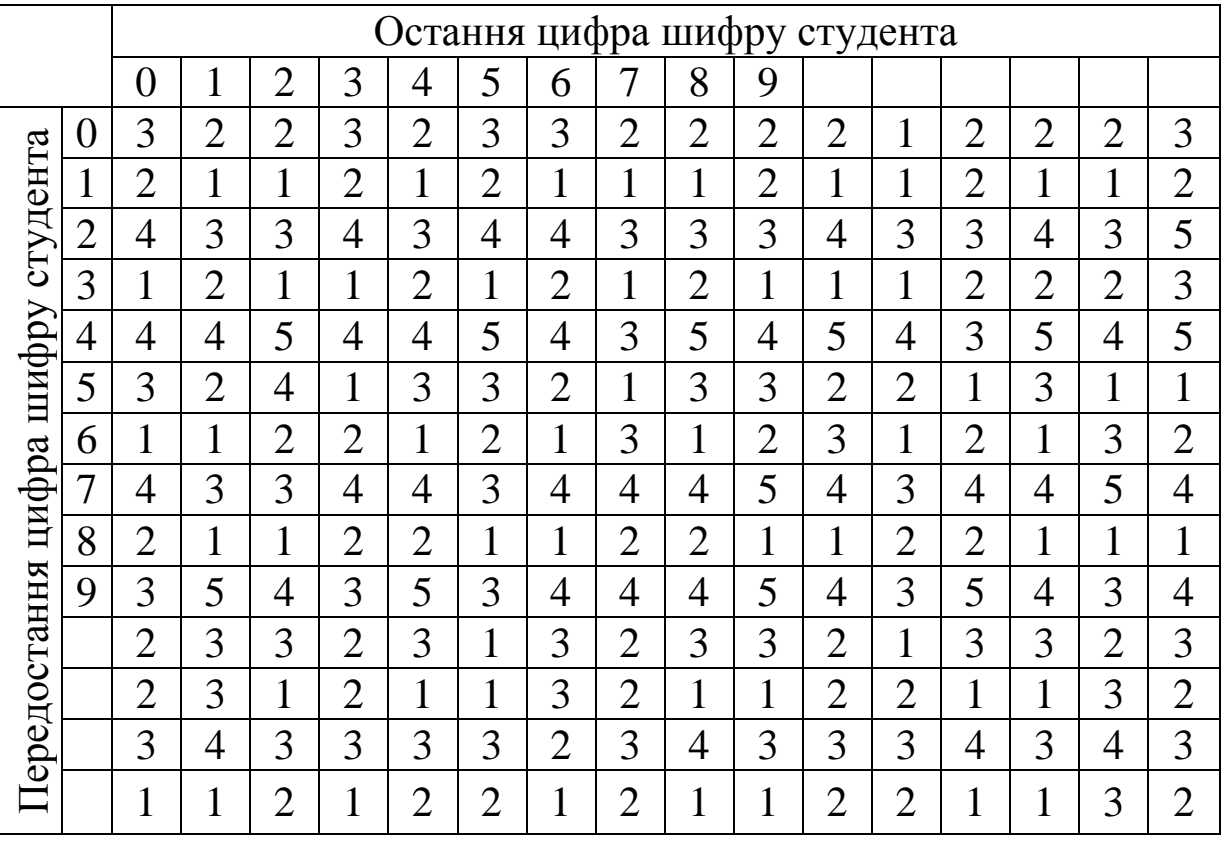

# Таблиця 2 – Оцінки експертів

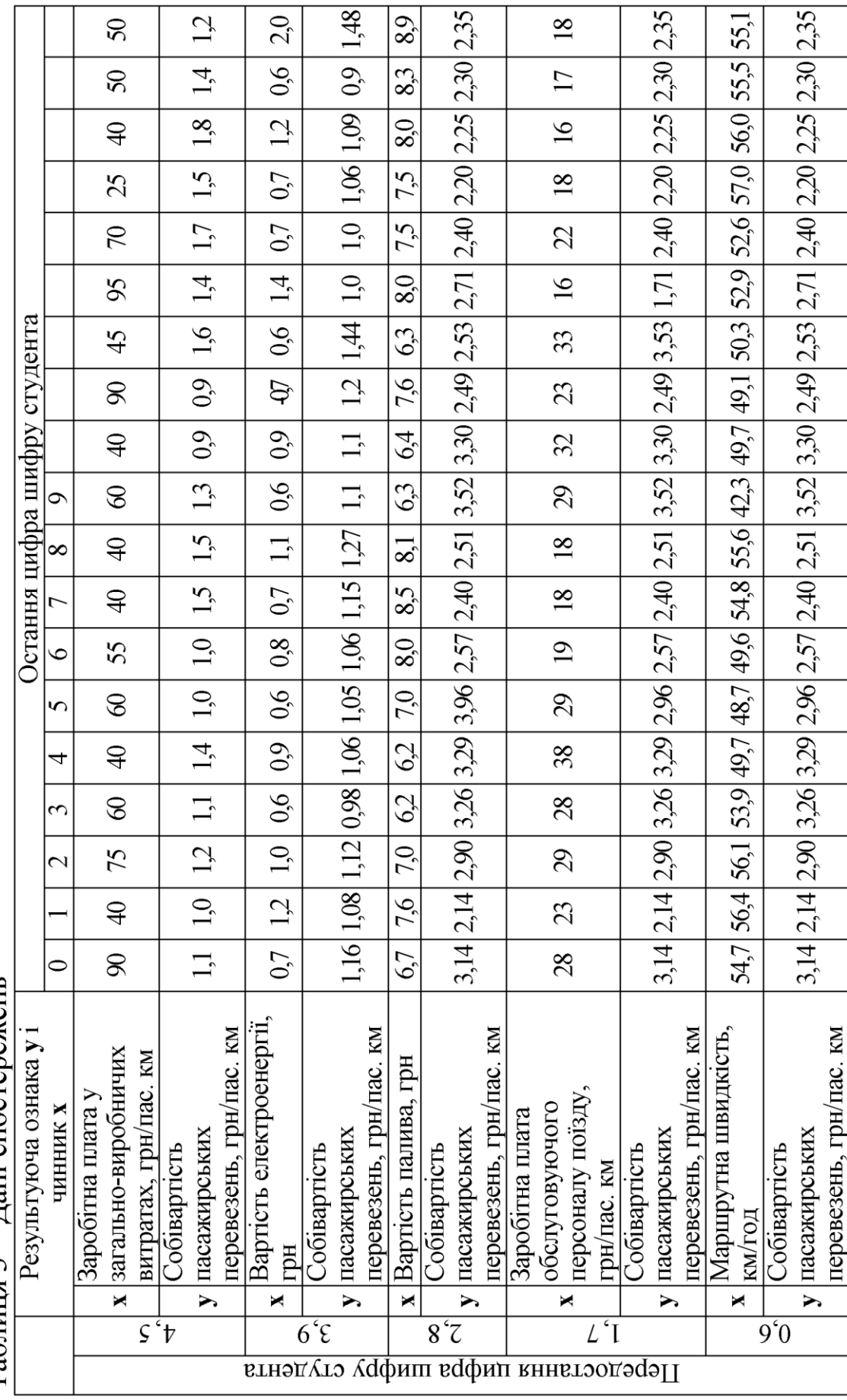

Таблиця 3 - Дані спостережень

# **3 МЕТОДИЧНІ РЕКОМЕНДАЦІЇ ДО ВИКОНАННЯ РОЗРАХУНКОВОЇ РОБОТИ**

#### **Методичні вказівки до завдання 1**

Завдання виконується за темою «Використання методу експертних оцінок». Метою завдання є вилучення за допомогою методу експертних оцінок чинників, які мають найбільший вплив на результативний показник, що аналізується.

Суть експертної процедури полягає в тому, що якомога більшій кількості експертів пропонується оцінити вплив кожного з установлених чинників на досліджуваний економічний показник шляхом розташування чинників у порядку убування ступеня впливу. При цьому мінімальна кількість експертів дорівнює кількості чинників, які ранжируються, +2. Як правило, найбільш впливовому чиннику присвоюється ранг 1 і далі, по мірі зменшення впливу, – ранги 2, 3 і т. ін.

Порядок проведення експертизи:

а) постановка задачі або висунення гіпотези;

б) відбір експертів з кола осіб, компетентних у досліджуваній галузі;

- в) ранжирування чинників експертами;
- г) обробка інформації, отриманої від експертів;
- д) перевірка узгодженості і вірогідності експертних оцінок;
- е) використання результатів дослідження.

При ранжируванні деякі чинники можуть одержати однаковий ранг, тому додатково для таких чинників експерту пропонують за результатами повторної експертизи уточнити місця, які одержать ці чинники при загальному упорядкуванні всіх чинників у порядку убування рангів, тобто у порядку зменшення ступеня їх впливу на залежну змінну. (При виконанні завдання місця чинників уточнюються студентом самостійно). В залежності від рангу і місця, які вони займають, чинники будуть мати ту або іншу вагу. В розрахунку приймається, що вага місця дорівнює його номеру, але для чинників, які мають однаковий ранг, вага дорівнює середній арифметичній вазі відповідних місць.

Для перевірки узгодженості думок експертів визначається коефіцієнт конкордації

$$
W = \frac{S}{\frac{1}{12}m^{2}(n^{3} - n) - \frac{m}{12}\sum_{j=1}^{m}T_{j}},
$$
 (1)

де **S** – сума квадратів відхилень;

**m** – кількість експертів;

**n** – кількість чинників;

**T<sup>j</sup>** – показник, що враховує збіг рангів і розраховується за формулою

$$
T_j = \sum_{k=1}^{n} (t_k^3 - t_k),
$$
 (2)

де **t<sup>k</sup>** – число повторень рангу **k** при ранжируванні чинників **j**-м експертом.

Якщо збігу рангів не було, то **tk=1** та **Tj=0**.

Коефіцієнт конкордації змінюється в межах **0 W 1.**

Узгодженість вважається задовільною, якщо  $W \ge 0.5$ , якщо ж **W ≥ 0,7**, то узгодженість вважається хорошою. При повному збігу думок експертів **W = 1**.

Вірогідність коефіцієнта конкордації перевіряється за критерієм Пірсона, розрахункове значення якого визначається за формулою

$$
\chi^{2}_{\text{posp}} = \frac{S}{\frac{1}{12} \cdot m \cdot n \cdot (n+1) - \frac{1}{(n-1)} \cdot \frac{1}{12} \cdot \sum_{j=1}^{m} T_j}.
$$

Розрахункове значення **2 розр** порівнюється з табличним **2 табл** , яке обирається з таблиці 4.

При заданих рівні значущості і числі ступенів свободи **<sup>n</sup> 1** , де n – кількість чинників, обираємо табличне значення критерію Пірсона.

Якщо розрахункове значення **2 розр** перевищує табличне **2 табл** , то гіпотеза про наявність згоди думок семи експертів при ранжируванні п'яти чинників приймається, тобто можна стверджувати, що має місце невипадкова узгодженість думок експертів, тому, на думку обраних експертів можна здійснювати вилучення чинників, що найбільш впливають на результативний показник.

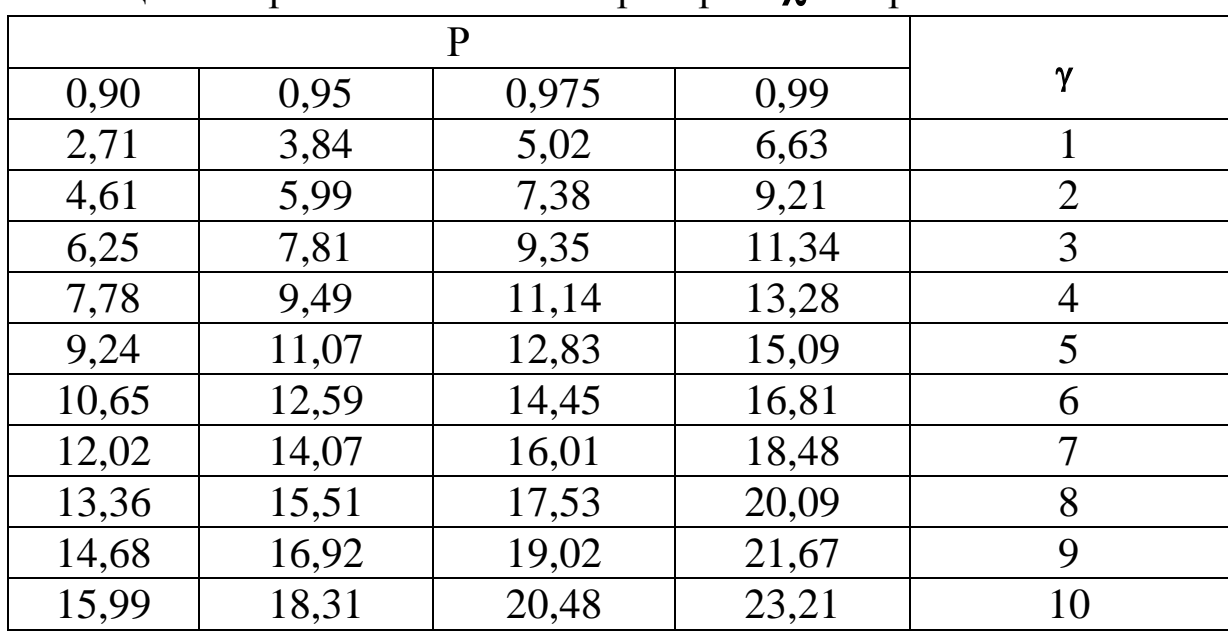

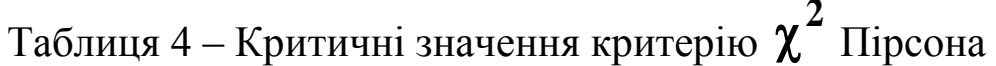

Для вилучення найбільш впливових чинників будується діаграма убування впливу чинників. Ця діаграма будується за стовпцем «Підсумкова вага» таблиці 6.

#### **Методичні вказівки до завдання 2**

Завдання виконується за темою «Проста вибіркова регресія». Зазвичай перед початком економетричного аналізу, але після формування теорії щодо залежності, яка нас цікавить, висувається гіпотеза про існування лінійного зв'язку між фактором та результативним показником, тому що саме лінійна функція є базовою та шляхом математичних перетворень майже кожну функцію можливо привести до лінійного вигляду.

Прості парні лінійні регресійні моделі встановлюють лінійну залежність між двома змінними. При цьому одна із змінних вважається залежною (*у*), тобто ендогенною змінною та розглядається як функція незалежної змінної (*х*), тобто екзогенної.

У загальному вигляді проста вибіркова регресійна модель має вигляд

$$
\mathbf{y} = \mathbf{a_0} + \mathbf{a_1} \mathbf{x} + \mathbf{u},\tag{4}
$$

де **у** – результативний показник (залежна змінна);

**х** – фактор (незалежна змінна);

**<sup>0</sup> a<sup>1</sup> a ,** – невідомі параметри регресійної моделі;

**<sup>u</sup>** – випадкова величина (помилки або відхилення).

Регресійна модель називається лінійною, якщо вона лінійна за своїми параметрами. Її можна трактувати як пряму на площині, де **а<sup>0</sup>** – перетин з віссю ординат, тобто параметр *а<sup>0</sup>* показує, чому дорівнює результативний показник, при значенні фактора 0, а *а<sup>1</sup>* – це параметр, за значенням якого можливо оцінити, наскільки зміниться результативний показник при збільшенні фактора на 1. При цьому за знаком параметра можливо визначити тип функції – пряма чи обернена. Так, при додатному значенні *а<sup>1</sup>* можна зробити висновок, що при збільшенні фактора результативний показник також збільшується, а при від'ємному значенні цього параметра за умов збільшення незалежної змінної ендогенна змінна зменшується.

Таким чином, з метою подальшого аналізу обраної залежності необхідно оцінити (знайти) невідомі параметри **0 <sup>a</sup>1 <sup>a</sup> ,** цієї моделі. Для цього розглянемо пряму  $\tilde{y} = a_0 + a_1 x$ .

Відхилення, або помилки, іноді називають залишками. Логічно, що пряму треба проводити таким чином, щоб сума квадратів помилок була мінімальною. У цьому й полягає критерій найменших квадратів.

Невідомі параметри **0 <sup>a</sup>1 <sup>a</sup> ,** знаходяться за формулами

$$
a_{1} = \frac{\frac{1}{n} \left( \sum_{i=1}^{n} x_{i} y_{i} \right) - \overline{x} \cdot \overline{y}}{\frac{1}{n} \sum_{i=1}^{n} x_{i}^{2} - \overline{x}^{2}}, \text{ are } \overline{x} = \frac{1}{n} \sum_{i=1}^{n} x_{i}; \overline{y} = \frac{1}{n} \sum_{i=1}^{n} y_{i}. \tag{5}
$$

При цьому параметр **a<sup>0</sup>** (перетин) знаходиться за формулою

$$
\mathbf{a_0} = \mathbf{y} - \mathbf{a_1} \mathbf{x}.\tag{6}
$$

Критерієм, що характеризує щільність зв'язку між залежною змінною *у* і незалежною *х*, тобто наскільки значним є вплив змінної *х* на *у*, є коефіцієнт кореляції

$$
\mathbf{r}_{yx} = \frac{\frac{1}{n} \sum_{i=1}^{n} (x_i - \overline{x})(y_i - \overline{y})}{\sqrt{\frac{1}{n} \sum_{i=1}^{n} (x_i - \overline{x})^2 \cdot \frac{1}{n} \sum_{i=1}^{n} (y_i - \overline{y})^2}}.
$$
(7)

Коефіцієнт кореляції є відносною мірою зв'язку між двома змінними. Значення коефіцієнта кореляції завжди знаходиться в межах -1 та +1 (−1 ≤ г<sub>ух</sub> ≤ +1). Додатне значення коефіцієнта кореляції свідчить про прямий, а від`ємне - про зворотній зв'язок між змінними. Коли коефіцієнт кореляції прямує за абсолютною величиною до 1 ( $\mathbf{r}_{yx} \rightarrow \pm 1$ ), то це свідчить про наявність міцного зв'язку, тобто щільність зв'язку велика. В протилежному випадку, коли коефіцієнт кореляції прямує до 0  $(\mathbf{r}_{\mathbf{yx}} \rightarrow 0)$  – зв'язок слабкий або зовсім відсутній.

Знаки параметра *а<sup>1</sup>* та коефіцієнта кореляції повинні збігатися.

Наступним етапом проведення економетричного аналізу є підтвердження або спростування первинної гіпотези щодо лінійності зв'язку між обраними змінними. Для цього використовується коефіцієнт детермінації, який позначається  $\mathbb{R}^2$ . Коефіцієнт детермінації використовується як критерій адекватності моделі.

Коефіцієнт детермінації завжди додатний і знаходиться в межах від нуля до одиниці (0≤**R**<sup>2</sup>≤1). Коефіцієнт детермінації дорівнює квадрату коефіцієнта кореляції

$$
\mathbf{R}^2 = \mathbf{r}_{\text{yx}}^2. \tag{8}
$$

За допомогою коефіцієнта детермінації можна перевірити адекватність простої регресивної моделі. Якщо його значення близьке до одиниці, то можна вважати, що модель адекватна. Якщо його значення близьке до нуля, то модель неадекватна, тобто немає лінійного зв'язку між залежною та незалежною змінними.

 $0 \leq$ **R**<sup>2</sup> < 0,45 – модель неадекватна, тобто не існує лінійного зв'язку між змінними.

 $0.55 <$ **R**<sup>2</sup>  $\leq$  1– модель адекватна, тобто існує лінійний зв'язок між змінними.

 $0.45 \leq$ **R**<sup>2</sup> ≤ 0.55 – невизначений коефіцієнт детермінації, тобто за його значенням неможливо визначити адекватність моделі.

У таких випадках необхідно використовувати інші показники. Отже, потрібен інший критерій, який би однозначно давав відповідь на запитання про адекватність побудованої моделі. Найбільш поширеним з таких критеріїв є критерій Фішера.

Перевірка моделі за F-критерієм Фішера складається з певних етапів:

а) на першому етапі розраховуємо величину так званого F-відношення (розрахункове значення)

$$
\mathbf{F}_{(\mathbf{k}-\mathbf{1},\mathbf{n}-\mathbf{k})} = \frac{\mathbf{R}^2/(\mathbf{k}-\mathbf{1})}{(1-\mathbf{R}^2)/(n-\mathbf{k})},\tag{9}
$$

де **n** – кількість спостережень;

**k** – кількість параметрів моделі (для простої регресії k=2);

б) на другому етапі задаємо рівень значущості ;

в) на третьому етапі за статистичними таблицями F-розподілу Фішера зі (**k-1**,**n-k**) ступенями свободи та рівнем значущості  $\boldsymbol{\beta}$  знаходимо критичне значення  $(\text{F}_{\text{\tiny{KP}}})$  (таблиця 5);

г) якщо розраховане значення **<sup>F</sup> <sup>F</sup>кр** , то можливо зробити висновок, що побудована регресійна модель адекватна, тобто дійсно існує лінійний зв'язок між **х** та **у**. Якщо **F F кр** , то модель

неадекватна, тобто зв'язок між досліджуваними змінними нелінійного вигляду.

| K <sub>2</sub>           | K1   |                |      |      |      |      |      |      |      |  |  |
|--------------------------|------|----------------|------|------|------|------|------|------|------|--|--|
|                          |      | $\overline{2}$ | 3    | 4    | 5    | 6    |      | 8    |      |  |  |
| $\overline{4}$           | 7,71 | 6,94           | 6,59 | 6,39 | 6,26 | 6,16 | 6,09 | 6,04 | 6,00 |  |  |
| 5                        | 6,61 | 5,79           | 5,41 | 5,19 | 5,05 | 4,95 | 4,88 | 4,82 | 4,77 |  |  |
| 6                        | 5.99 | 5,14           | 4,76 | 4,53 | 4,39 | 4,28 | 4,21 | 4,15 | 4,10 |  |  |
| $\overline{\mathcal{I}}$ | 5,59 | 4,74           | 4,35 | 4,12 | 3,97 | 3,87 | 3,79 | 3,73 | 3,68 |  |  |
| 8                        | 5,32 | 4,46           | 4,07 | 3,84 | 3,69 | 3,58 | 3,50 | 3,44 | 3,39 |  |  |
| 9                        | 5,12 | 4,26           | 3,86 | 3,63 | 3,48 | 3,37 | 3,25 | 3,23 | 3,18 |  |  |
| 10                       | 4,96 | 4,10           | 3,71 | 3,48 | 3,33 | 3,22 | 3,14 | 3,07 | 3,02 |  |  |

Таблиця 5 – Критичні значення F-критерію

#### **Методичні вказівки до завдання 3**

Завдання виконується за темою «Узагальнена модель простої лінійної регресії».

Вибіркові лінійні регресійні моделі правильні тільки для однієї вибірки. Якщо розглянути всю генеральну сукупність, з якої обирається вибірка, то правильною для неї буде модель

$$
y = \alpha_0 + \alpha_1 x + \varepsilon, \qquad (10)
$$

де α<sub>0</sub>,α<sub>1</sub> - дійсні параметри всієї генеральної сукупності;

- не спостережувана випадкова величина.

Цю модель називають узагальненою регресивною моделлю.

Якщо параметри вибіркової лінійної моделі розраховані за методом найменших квадратів, то при виконанні класичних припущень загальної лінійної моделі математичні сподівання параметрів **0 <sup>a</sup>1 <sup>a</sup> ,** дорівнюють значенням параметрів узагальненої моделі **0 1 ,** (яка є дійсною для всієї генеральної сукупності).

Для перевірки статистичної значущості параметрів вибіркової простої регресії **а<sup>0</sup>** і **а<sup>1</sup>** використовується t-тест Стьюдента, розрахункове значення t-критерію можна отримати за формулою

$$
\mathbf{t}^* = \frac{\mathbf{a}_j}{\sqrt{\sigma_{\mathbf{a}_j}^2}},\tag{11}
$$

$$
\text{Re }\sigma_{a_0}^2 = \sigma_u^2 \frac{\sum\limits_{i=1}^n x_i^2}{n \sum\limits_{i=1}^n (x_i - \bar{x})^2} ; \ \sigma_{a_1}^2 = \sigma_u^2 \frac{1}{\sum\limits_{i=1}^n (x_i - \bar{x})^2} ; \ \sigma_u^2 = \frac{\sum\limits_{i=1}^n u_i^2}{n - k} ; \ \ (12)
$$

**а<sup>j</sup>** – відповідний параметр вибіркової простої регресії;

**<sup>2</sup> <sup>u</sup>** – оцінка дисперсії залишків;

**2 a 2**  $a_0$ <sup>2</sup> $a_1$  $\sigma_{\alpha}^2$ ,  $\sigma_{\alpha}^2$  – дисперсія оцінок параметрів моделі;

**k** – кількість оцінених параметрів (для простої регресії **k** = 2, бо оцінюються параметри **а<sup>0</sup>** і **а1**).

**t** порівнюється з табличним значенням, яке дає змогу знайти критичну область з (n-k) ступенями свободи. Для знаходження критичного значення потрібно задати рівень значущості  $\beta$ . Потім за таблицями t-розподілу Стьюдента (див. таблицю 6) при заданому рівні значущості β та ступенях свободи (n-k) знайти відповідне критичне значення ( **2**  $\mathbf{t}_{\beta/}).$ 

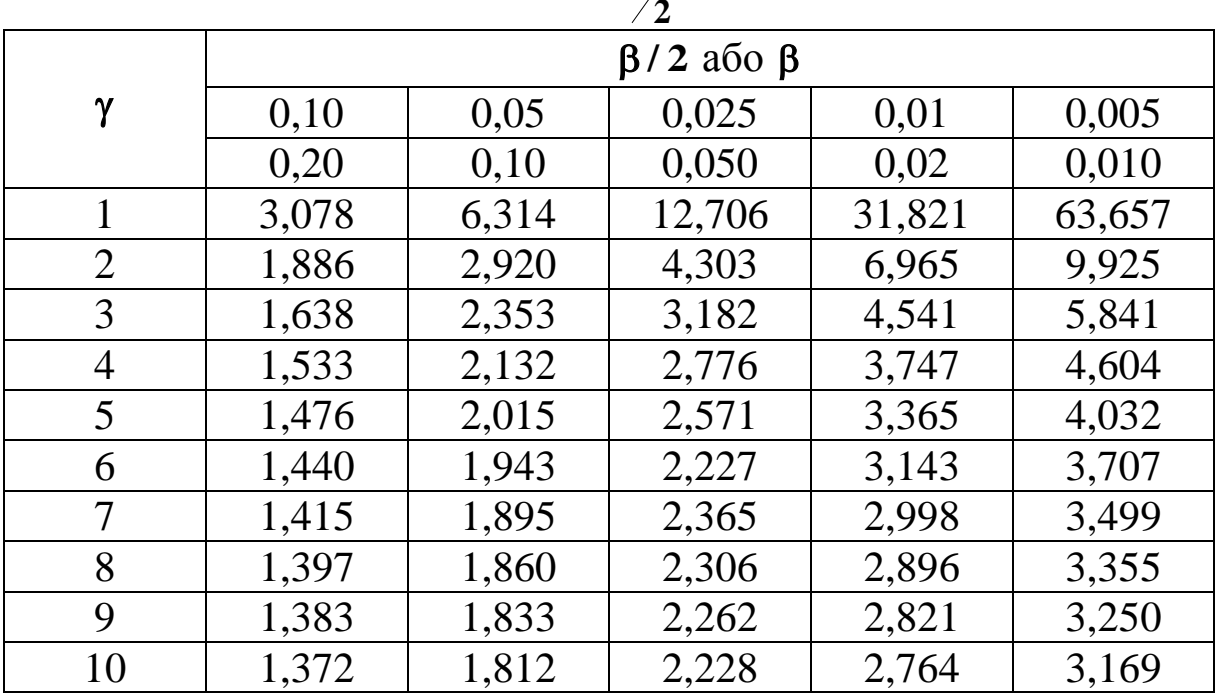

Таблиця 6 – Розподіл Ст'юдента **t** ( )

Якщо значення **t** потрапляє в критичну зону, тобто **2 2**  $-\mathbf{t}_{\boldsymbol{\beta}}\diagup\langle\mathbf{t^*}\langle\mathbf{t}_{\boldsymbol{\beta}}\diagup$ , то можна зробити висновок, що з ймовірністю ( **1** ) оцінка **а<sup>j</sup>** є статистично незначущою (тобто приймається гіпотеза, що **j 0** ). У протилежному випадку оцінка **а<sup>j</sup>** є статистично значимою.

Для того, щоб визначити, як параметри *a<sup>0</sup>* і *a<sup>1</sup>* пов'язані з параметрами **0** і **1** , потрібно побудувати інтервали довіри для параметрів узагальненої регресійної моделі, тобто такі інтервали, в які із заданою ймовірністю потрапляють їхні значення. Для цього розраховуємо межі інтервалів

$$
\alpha_j = a_j \pm t_{\beta/2} \cdot \sigma_{a_j},\tag{13}
$$

де  $\sigma_{\mathbf{a}} = \sqrt{\sigma_{\mathbf{a}}^2}$  $\sigma_{\mathbf{a_j}} = \sqrt{\sigma^2_{\mathbf{a_j}}}$  - стандартна помилка оцінки параметра  $\mathbf{a_j}$ .

Якщо модель адекватна, то можна знаходити прогнозні значення залежної змінної *у* виходячи з побудованої моделі. При цьому можна отримувати два типи прогнозів: точковий та інтервальний. Точковий прогноз дає теоретичне значення залежної змінної для відповідного значення **<sup>x</sup>n1** з побудованої вибіркової моделі без урахування усіх інших можливих факторів, які не враховані у моделі, помилок та відхилень:

$$
\widetilde{\mathbf{y}}_{n+1} = \mathbf{a}_0 + \mathbf{a}_1 \cdot \mathbf{x}_{n+1}.
$$
 (14)

При цьому, виходячи з узагальненої моделі, дійсне значення *у* для відповідного значення **<sup>x</sup>n1** буде дорівнювати

$$
\mathbf{y_{n+1}} = \alpha_0 + \alpha_1 \cdot \mathbf{x_{n+1}} + \varepsilon_{n+1},\tag{15}
$$

де  $\varepsilon_{n+1}$  – значення випадкової величини, не спостережуваної для значення **<sup>х</sup>n1** . Дійсне значення **yn1** знайти неможливо, можна лише оцінити його за допомогою прогнозу.

Отже, застосування інтервального методу прогнозу результативного показника дає можливість визначити лише інтервал, у який можливо очікувати попадання значення **yn<sup>1</sup>** , але із урахуванням впливу усіх інших можливих факторів помилок та відхилень.

Такий інтервал довіри при заданому рівні значущості для **yn1** буде знаходитись за формулою

$$
(a_0 + a_1 \cdot x_{n+1}) \pm t_{\beta/2} \cdot \sigma_u \sqrt{\left(\frac{1}{n} + \frac{(x_{n+1} - \bar{x})^2}{\sum_{i=1}^n (x_i - \bar{x})^2}\right)}
$$
 (16)

#### **4 ПРИКЛАДИ ВИКОНАННЯ ЗАВДАННЯ**

Розрахунки, що наведені у цьому розділі, зроблені з використанням формул, наданих по тексту у попередньому розділі 3.

#### **Приклад виконання завдання 1**

Треба проранжирувати чинники, тобто розташувати їх в порядку зменшення сили їх впливу на значення показника «Динаміка зміни ціни на пасажирські перевезення». Експертам пропонується проранжирувати такі чинники :

**Х<sup>1</sup>** - рівень заробітної плати робітників;

**Х<sup>2</sup> -** рівень цін на паливо та електроенергію;

**Х<sup>3</sup>** - рівень заробітної плати адміністративного персоналу;

**Х4**– інфляція;

**Х<sup>5</sup>** – рівень зносу необоротних активів підприємств залізничного транспорту.

Мінімальна кількість експертів сім.

Результати опитування експертів (першої експертизи) наведені в таблиці 7.

|        | Ранги, які присвоєні чинникам експертами |  |  |                                                    |  |  |  |  |  |  |
|--------|------------------------------------------|--|--|----------------------------------------------------|--|--|--|--|--|--|
| инники |                                          |  |  | першимдругим третім четвертим п'ятим шостим сьомим |  |  |  |  |  |  |
|        |                                          |  |  |                                                    |  |  |  |  |  |  |
|        |                                          |  |  |                                                    |  |  |  |  |  |  |
|        |                                          |  |  |                                                    |  |  |  |  |  |  |
|        |                                          |  |  |                                                    |  |  |  |  |  |  |
|        |                                          |  |  |                                                    |  |  |  |  |  |  |

Таблиця 7 – Результати опитування експертів

Значення присвоєних чинникам місць і ваги, а також результати обробки даних експертних оцінок наведені в таблиці 8.

Середнє значення суми рангів **105/5 = 21**.

Для даного прикладу

$$
T_1 = 2^3 - 2 = 6.
$$
  
\n
$$
T_2 = 0.
$$
  
\n
$$
T_3 = 0.
$$
  
\n
$$
T_4 = 2^3 - 2 = 6.
$$
  
\n
$$
T_5 = 0.
$$
  
\n
$$
T_6 = (2^3 - 2)^* 2 = 12.
$$
  
\n
$$
T_7 = 0.
$$

OTxe, 
$$
W = \frac{335,5}{\frac{1}{12} \cdot 7^2 (5^3 - 5) - 7 \cdot 2} = \frac{335,5}{490 - 14} = \frac{335,5}{476} = 0,705.
$$

За значенням коефіцієнта конкордації можливо зробити висновок про хорошу узгодженість думок експертів.

Вірогідність коефіцієнта конкордації перевіряється за критерієм Пірсона

$$
\chi^{2}_{\text{posp}} = \frac{335,5}{\frac{1}{12} \cdot 7 \cdot 5 \cdot 6 - \frac{1}{4} \cdot 2} = \frac{335,5}{17,5 - 0,5} = \frac{335,5}{17,0} = 19,74.
$$

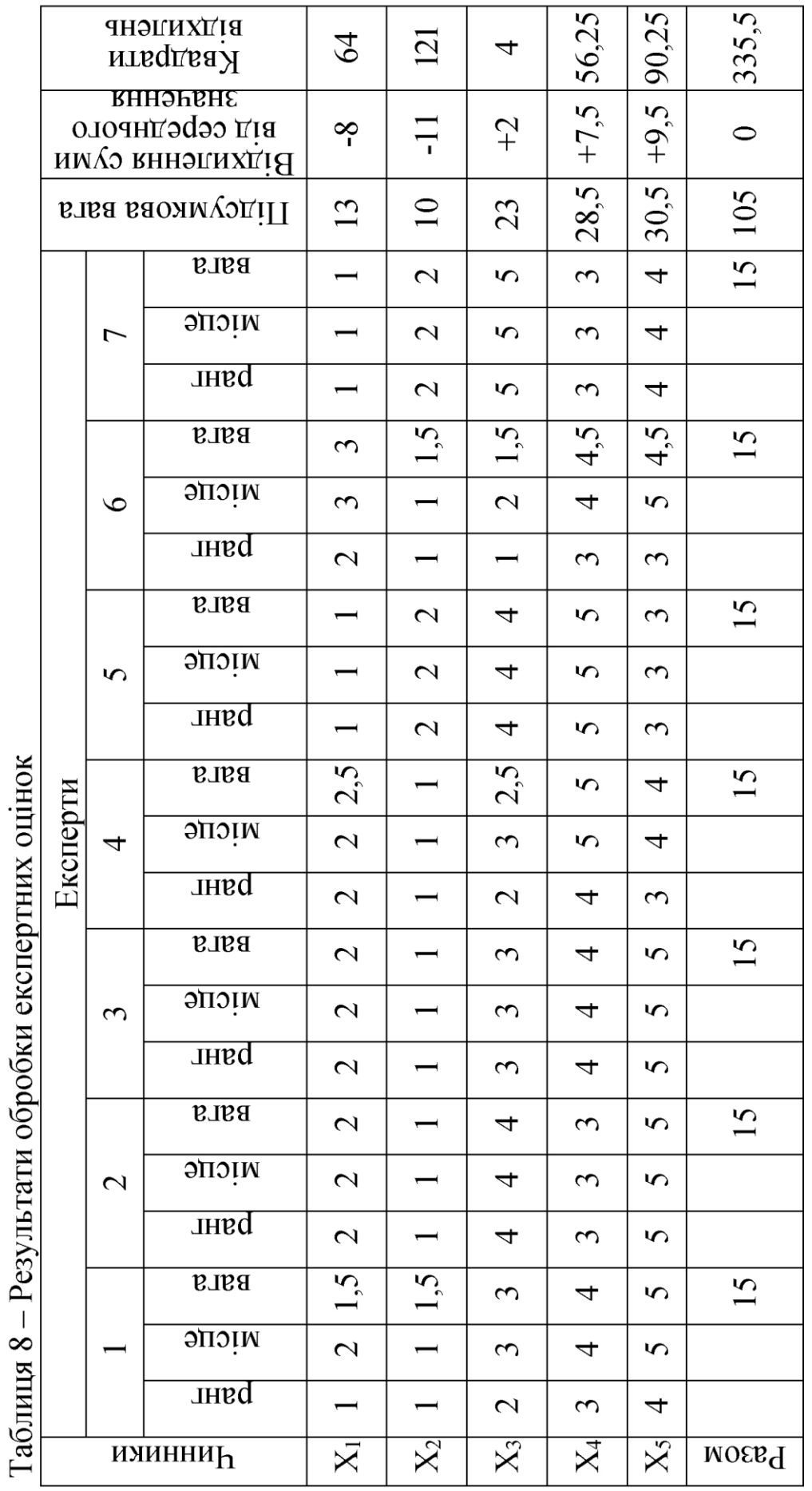

Розрахункове значення **2 розр** порівнюється з табличним **2 табл** , яке обирається з таблиці 4.

При 5 % рівні значущості (тобто із ймовірністю Р = 0,95) і числі ступенів свободи  $\gamma = n - 1$  (тобто  $\gamma = 5 - 1 = 4$ ) табличне значення критерію Пірсона  $\chi^2_{\text{ra6},\text{n}} = 9,49$ .

Pозрахункове значення  $\chi^2_{\text{posp}}$  перевищує табличне $\chi^2_{\text{ra6},\text{n}}$ , отже, гіпотеза про наявність згоди думок семи експертів при ранжируванні п'яти чинників приймається, тобто можна стверджувати, що має місце невипадкова узгодженість думок експертів, тому, на думку обраних експертів, можна здійснювати вилучення чинників, що найбільш впливають на показник «динаміка зміни ціни на пасажирські перевезення».

Для вилучення найбільш впливових чинників будується діаграма убування впливу чинників (рисунок 1). Ця діаграма будується за стовпцем «Підсумкова вага» таблиці 8.

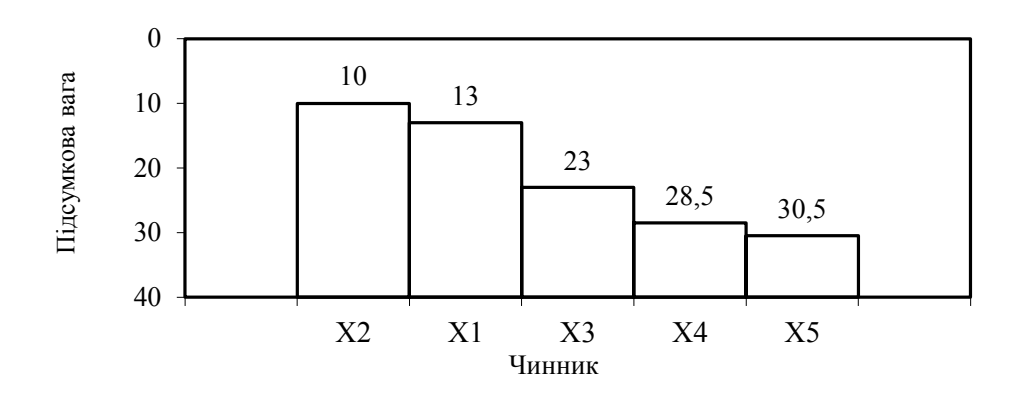

Рисунок 1 – Діаграма убування впливу чинників

Аналіз діаграми показує, що показник «динаміка зміни ціни на пасажирські перевезення» у найбільшому ступені залежить від двох чинників:

**Х<sup>2</sup>** – рівень цін на паливо та електроенергію;

**Х<sup>1</sup>** – рівень заробітної плати робітників;

Тому для подальшого аналізу відбираються чинники **Х<sup>2</sup>** і **Х1**.

#### **Приклад виконання завдання 2**

Застосування простої регресійної моделі дає можливість записати зв'язок між ознаками аналітично (у вигляді рівняння) і надати йому кількісного виразу.

Розглянемо побудову простої лінійної регресійної моделі на конкретному прикладі залежності вартості оборотних активів і прибутку від діяльності підприємства залізничного транспорту (див. таблицю 9).

Таблиця 9 – Вартість оборотних активів і прибутку від діяльності підприємства залізничного транспорту

| Номер спостереження                        |  |  |                   |  |  |  |
|--------------------------------------------|--|--|-------------------|--|--|--|
| Вартість оборотних<br>активів (x), млн грн |  |  | 10 10 11 12 13 14 |  |  |  |
|                                            |  |  |                   |  |  |  |

Аналіз даних показує, що зі збільшенням вартості оборотних активів зростає і прибуток від діяльності підприємства залізничного транспорту. Щоб виявити, на скільки підвищується в середньому прибуток від діяльності підприємства залізничного транспорту при збільшенні вартості оборотних активів на 1 млн грн, побудуємо модель  $y = a_0 + a_1x + u$ , якщо припустити існування лінійного зв'язку між вартістю оборотних активів і прибутку від діяльності підприємства залізничного транспорту, який виражається рівнянням прямої  $\tilde{y} = a_0 + a_1x$ .

Для оцінки параметрів прямої побудуємо розрахункову таблицю (див. таблицю 10).

| Номер<br>спостере-<br>ження | Вартість<br>оборотних<br>активів (x),<br>млн грн | Прибуток від<br>діяльності<br>підприємства<br>залізничного<br>транспорту (у),<br>МЛН ГРН | $\mathbf{x}_i \mathbf{y}_i$ | $\mathbf{x_i^2}$ | $\tilde{y}_i$ |  |
|-----------------------------|--------------------------------------------------|------------------------------------------------------------------------------------------|-----------------------------|------------------|---------------|--|
| $\mathbf{1}$                | 6                                                | 2,4                                                                                      | 14,4                        | 36               | 2,6966        |  |
| $\overline{2}$              | 8                                                | 4,0                                                                                      | 32,0                        | 64               | 3,5396        |  |
| 3                           | 9                                                | 3,6                                                                                      | 32,4                        | 81               | 3,9612        |  |
| $\overline{4}$              | 10                                               | 4,0                                                                                      | 40,0                        | 100              | 4,3827        |  |
| 5                           | 10                                               | 4,5                                                                                      | 45,0                        | 100              | 4,3827        |  |
| 6                           | 11                                               | 4,6                                                                                      | 50,6                        | 121              | 4,8043        |  |
| 7                           | 12                                               | 5,6                                                                                      | 67,2                        | 144              | 5,2258        |  |
| 8                           | 13                                               | 6,5                                                                                      | 84,5                        | 169              | 5,6474        |  |
| 9                           | 14                                               | 7,0                                                                                      | 98,0                        | 196              | 6,0689        |  |
| 10                          | 15                                               | 5,0                                                                                      | 75,0                        | 225              | 6,4905        |  |
| Разом                       | 108                                              | 47,2                                                                                     | 539,1                       | 1236             | 47,1997       |  |

Таблиця 10 – Розрахункова таблиця для оцінки параметрів моделі

За даними розрахункової таблиці отримаємо

$$
\overline{x} = \frac{108}{10} = 10,8; \ \overline{y} = \frac{47,2}{10} = 4,72; \ \overline{xy} = \frac{539,1}{10} = 53,91; \n\overline{x^2} = \frac{1236}{10} = 123,6; \na_1 = \frac{53,91 - 10,8 \cdot 4,72}{123,6 - (10,8)^2} = \frac{53,91 - 50,976}{123,6 - 116,64} = \frac{2,934}{6,96} = 0,42155; \na_0 = 4,72 - 0,42155 \cdot 10,8 = 4,72 - 4,55274 = 0,16724.
$$

Рівняння прямої буде мати такий вигляд:

#### $\widetilde{y} = 0,16724 + 0,42155x$ .

Параметр *a<sup>1</sup>* показує, що із збільшенням вартості оборотних активів на 1 млн грн прибуток від діяльності підприємства залізничного транспорту збільшується в середньому на 0,42155 млн грн. Параметр *a<sup>0</sup>* – вільний член рівняння. Він

характеризує значення  $\tilde{y}$  при  $x = 0$ , в нашому випадку  $\tilde{y} = 0,16724$ при  $\mathbf{x} = 0$ .

Підставимо значення незалежної змінної *х* в рівняння прямої  $\widetilde{\mathbf{y}} = \mathbf{a_0} + \mathbf{a_1} \mathbf{x}$ і знайдемо теоретичні значення результативного показника:

#### $\widetilde{\mathbf{y}}_1 = 0,16724 + 0,42155 \cdot 6 = 2,69655;$  $\widetilde{\mathbf{y}}_{2} = 0,16724 + 0,42155\cdotp8 = 3,53965$ і так далі.

Теоретичні значення **y ~** надані в таблиці 10.

Для розрахунку коефіцієнта кореляції використовуємо розрахункову таблицю 11. Два останні стовпці таблиці 10 використовуються при виконанні завдання 3.

Таблиця 11 – Розрахункова таблиця для визначення щільності зв'язку між вартістю оборотних активів і прибутку від діяльності підприємства залізничного транспорту

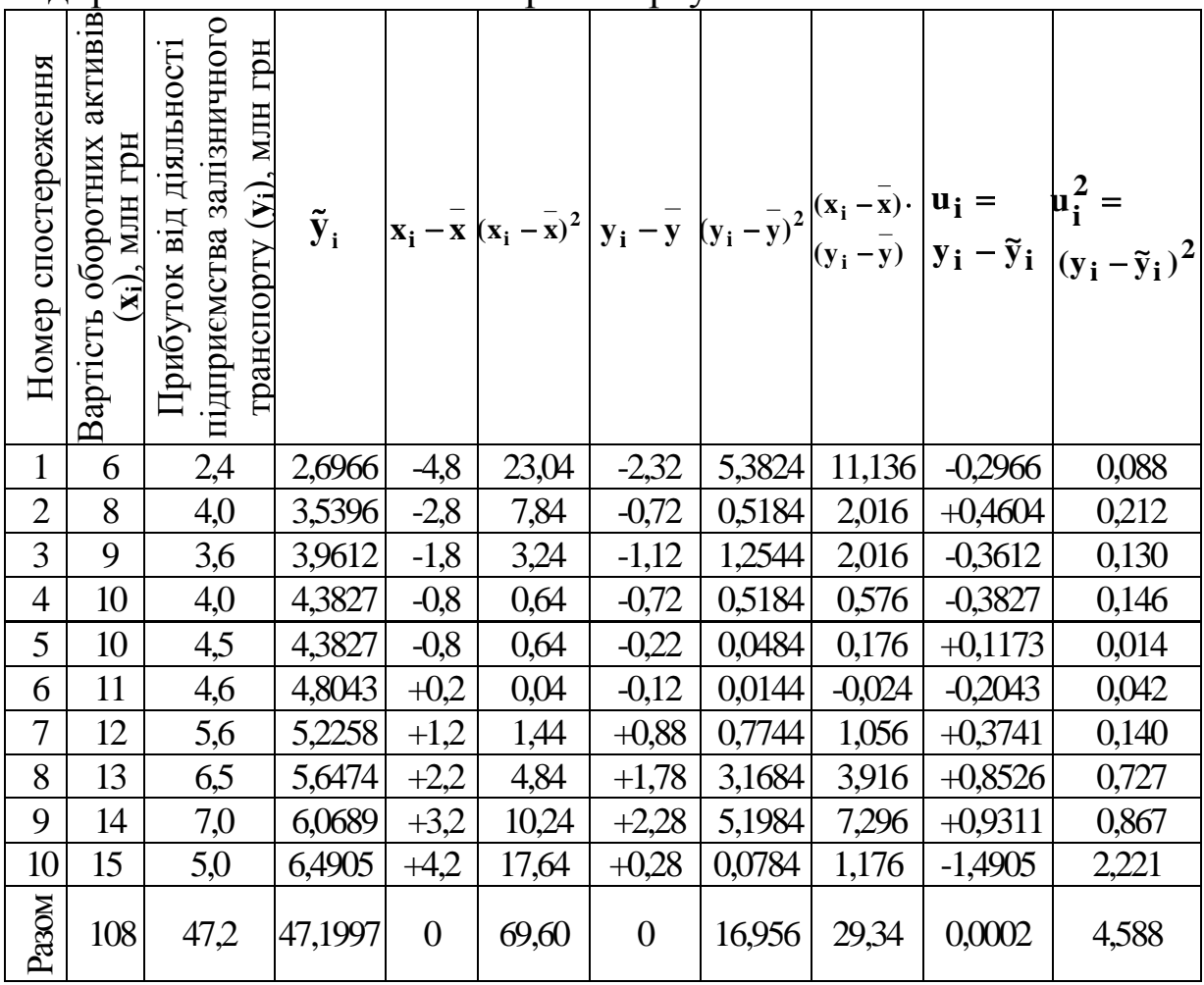

Використовуючи результати розрахунків, що отримані при заповненні таблиці 11, визначаємо коефіцієнт кореляції

$$
r_{yx} = \frac{2,934}{\sqrt{6,96 \cdot 1,6956}} = \frac{2,934}{\sqrt{11,8014}} = \frac{2,934}{3,435} = 0,854.
$$

За значенням коефіцієнта кореляції можливо дістатися висновку, що зв'язок між вартістю оборотних активів і прибутку від діяльності підприємства залізничного транспорту достатньо сильний, тобто зміна незалежної змінної тягне достатньо різку зміну екзогенної змінної. Також за знаком коефіцієнта кореляції видно, що при збільшенні ендогенної змінної збільшується і значення залежної змінної, тобто існує прямий зв'язок між досліджуваними показниками.

Далі необхідно підтвердити або скасувати первинну гіпотезу щодо існування лінійного зв'язку між змінними. Для цього необхідно розрахувати коефіцієнт детермінації

$$
R^2 = (0.854)^2 = 0.729,
$$

тобто дійсно існує лінійний зв'язок між вартістю оборотних активів і прибутку від діяльності підприємства залізничного транспорту.

Але якщо коефіцієнт детермінації потрапляє до невизначеного інтервалу, необхідно використати F-розподіл Фішера.

Для перевірки моделі на адекватність в даному прикладі визначимо насамперед число ступенів свободи. Зв'язок між вартістю оборотних активів і прибутку від діяльності підприємства залізничного транспорту існує та рівняння простої регресії має два параметри k=2 і число ступенів свободи дорівнює: **<sup>1</sup> 2 1 1** і **<sup>2</sup> <sup>10</sup> <sup>2</sup> <sup>8</sup>**.

Розрахункове значення F-відношення

$$
F = \frac{0,729}{1-0,729} \cdot \frac{8}{1} = 21,52.
$$

За таблицею критичних значень F-розподілу Фішера (див. таблицю 5) визначаємо, що при зазначених ступенях свободи і рівні значущості β=0,05 критичне значення F-критерію – **F1,8(0,05)=5,32**, тобто критичне значення F-критерію менше розрахункового. Отже, побудована модель адекватна дійсності, тобто дійсно існує лінійний зв'язок між вартістю оборотних активів і прибутку від діяльності підприємства залізничного транспорту.

#### **Приклад виконання завдання 3**

Завдання 3 виконується за результатами завдання 2 з використанням розрахункових таблиць 10 і 11 для вибіркової економетричної моделі

$$
y = 0,16724 + 0,42155 \cdot x + u.
$$

Для перевірки статистичної значущості параметрів вибіркової регресії **a<sup>0</sup>** і **a<sup>1</sup>** розрахуємо оцінку дисперсії залишків

$$
\sigma_{\mathbf{u}}^2 = \frac{4,588}{10-2} = 0,5735;
$$

а також оцінки дисперсій параметрів регресії

$$
\sigma_{a_0}^2 = 0.5735 \frac{1236}{10 \cdot 69,60} = 1,0185 ; \quad \sigma_{a_1}^2 = 0.5735 \frac{1}{69,60} = 0,0082.
$$

Розрахуємо t-статистику для параметра **a<sup>0</sup>**

$$
t^* = \frac{0,16724}{\sqrt{1,0185}} = \frac{0,16724}{1,0092} = 0,1657
$$

і параметра **a <sup>1</sup>**

$$
t^* = \frac{0,42155}{\sqrt{0,0082}} = \frac{0,42155}{0,0906} = 4,6529.
$$

Задаємо рівень значущості **0,05** (5%). Оскільки кількість спостережень 10, то кількість ступенів свободи відповідно дорівнює 8. За таблицею 6 розподілу Стьюдента знаходимо **t 2**

критичне значення з вісьмома ступенями свободи. Воно дорівнює  $t_{0.025} = \pm 2,306$ .

Для параметра **a <sup>0</sup>** отримаємо **2,306t 2,306** , тобто **t** потрапляє в критичну зону і можна стверджувати, що з ймовірністю 0,95 оцінка параметра **a<sup>0</sup>** є статистично незначущою. Тому приймається гіпотеза про **<sup>0</sup> <sup>0</sup>**.

Для параметра **a**<sup>1</sup> отримаємо, що  $t^*$  потрапляє не в критичну зону і можна стверджувати, що з ймовірністю 0,95 оцінка параметра **a<sup>1</sup>** є статистично значущою. Тому приймається гіпотеза про  $\alpha_1 \neq 0$ .

Побудуємо інтервали довіри для параметрів узагальненої регресійної моделі

# $0,16724 - 2,306 \cdot 1,0092 \leq \alpha_0 \leq 0,16724 + 2,306 \cdot 1,0092$  $a60 - 2,1599 \leq \alpha_0 \leq 2,4994$ ,  $0,42155 - 2,306 \cdot 0,0906 \leq \alpha_1 \leq 0,42155 - 2,306 \cdot 0,0906$  $a$ бо +  $0,2126 \leq \alpha_1 \leq +0,6305$ .

Тобто підтверджується гіпотеза про статистичну незначущість параметра **0** , оскільки інтервал довіри для цього параметра включає нульове значення і треба оцінювати параметр моделі  $y = \alpha_1 \cdot x + \varepsilon$ . Оскільки модель адекватна, то можна знаходити прогнозні значення обсягу прибутку від діяльності підприємства залізничного транспорту при вартості оборотних активів, наприклад, 16 млн грн ( **<sup>x</sup>n1 =16)**. Точковий прогноз дорівнює

#### $\widetilde{\mathbf{y}}_{n+1} = 0,16724 + 0,42155 \cdot 16 = 6,912.$

Виходячи з отриманого точкового прогнозу, побудуємо інтервал довіри для дійсного значення **у**:

$$
6,912 \pm 2,306 \cdot \sqrt{0,5735 \cdot \left(\frac{1}{10} + \frac{(16-10,8)^2}{69,60}\right)} \text{ a}50.6,912 \pm 1,2206.
$$
  

$$
5,6914 \le M(y_{n+1}) \le 8,1326.
$$

Тобто з ймовірністю 0,95 при вартості оборотних активів 16 млн грн прибуток від діяльності підприємства залізничного транспорту має коливатися від 5,6914 до 8,1326 млн грн.

#### **5 ЗАГАЛЬНІ ВИМОГИ ДО ОФОРМЛЕННЯ РОЗРАХУНКОВОЇ РОБОТИ**

Обсяг розрахункової роботи має складати від 10 до 15 сторінок. Вона має бути оформлена на аркушах формату А4 із застосуванням комп'ютерних засобів друку.

При виконанні роботи необхідно враховувати такі вимоги:

- шрифт Times New Roman;
- розмір 14 пт;
- міжрядковий інтервал 1,5;
- розміщення тексту книжкове;
- верхнє та нижнє поля 20 мм;
- ліве поле 25 мм;
- праве поле 10 мм.

Першою сторінкою розрахункової роботи є титульний аркуш, який включають до загальної нумерації сторінок, не проставляючи його номера. Титульний аркуш повинен містити назву міністерства, якому підпорядкований внз, кафедри, назву роботи, прізвище та ініціали студента, номер групи, шифр, прізвище та ініціали викладача, його посаду і звання, місто та рік виконання роботи (див. додаток А).

На другій сторінці роботи розміщують зміст – перелік питань і підпитань із зазначенням номерів сторінок, на яких викладено їхній зміст. Текст роботи починається з третьої сторінки.

Структурні частини розрахункової роботи (ВСТУП, ЗАВДАННЯ 1) починають з нової сторінки. Підпитання нумерують у межах кожного питання двома цифрами, з яких перша цифра – номер завдання, а друга – порядковий номер підпитання, між цими цифрами ставиться крапка.

Скорочення слів у тексті та в підписах над ілюстраціями не допускаються. Виключення складають скорочення, встановлені державними стандартами. Не рекомендується вводити власні скорочення позначень і термінів. Формули і цифри повинні органічно вписуватися в текст викладу, не порушувати граматичної структури тексту розрахункової роботи. Цифровий матеріал рекомендується оформляти у вигляді таблиць.

Кожна таблиця повинна мати порядковий номер і заголовок, які розміщують над нею. Назва починається з великої літери, після назви крапка не ставиться. Таблицю з великою кількістю рядків можна переносити на інший аркуш (сторінку) і зверху над таблицею пишуть слова «Продовження таблиці» і вказують номер таблиці.

Цифри в графах таблиць розташовуються так, щоб у шкалі чисел у всій графі вони були точно одна під іншою.

Ілюстрації (схеми, графіки) і таблиці необхідно подавати безпосередньо після тексту, де вони згадані вперше, або на наступній сторінці. На всі таблиці, схеми, рисунки, діаграми, графіки у тексті слід давати посилання. Ілюстрації позначаються словом «Рисунок» і нумеруються в межах завдання. Номер ілюстрації складається з номера завдання і порядкового номера ілюстрації, а її назву розміщують послідовно під ілюстрацією.

Основними видами ілюстративного матеріалу в розрахунковій роботі є схеми та діаграми.

# **6 СТРУКТУРА РОЗРАХУНКОВОЇ РОБОТИ**

Розрахункова робота повинна мати таку структуру:

- титульний аркуш;
- зміст;
- завдання 1;
- завдання 2;
- завдання  $3$ ;
- перелік використаних джерел.

У змісті мають бути перелічені всі розділи та підрозділи роботи відповідно до її структури із зазначенням сторінки роботи, на якій розміщено текст відповідних розділів та підрозділів.

Перелік використаних джерел має містити усі літературні текстові та електронні джерела, які були використані студентом під час виконання розрахункової роботи.

# **7 ВИМОГИ ДО ЗАХИСТУ РОЗРАХУНКОВОЇ РОБОТИ**

Згідно з календарним планом, розрахункову роботу перед захистом студент повинен подати на перевірку викладачу, а в установлений термін бути готовим до її захисту. У разі позитивного результату перевірки викладачем розрахункова робота допускається до захисту, а у разі негативної – повертається на доопрацювання

Захист розрахункової роботи визначає володіння студента категоріальним апаратом, глибину розуміння теоретичних питань, володіння емпіричним матеріалом, здатність пояснити свої висновки, вміння аргументувати власну точку зору і орієнтуватися у своїй роботі.

Процедура захисту включає в себе коротку доповідь студента і відповіді на питання щодо змісту роботи. Доповідь студента повинна відобразити застосовувані методи й основні результати дослідження та висновки. Тривалість доповіді - у межах 3-5 хвилин. Перевищення регламенту розцінюється як невміння студента робити узагальнення і виділяти головне.

*Оцінювання роботи*. Розрахункова робота заслуговує оцінки «*відмінно*», якщо повністю відповідає вимогам, містить елементи самостійного дослідження, а студент при захисті підтвердив розуміння теми, викладає матеріал у логічній послідовності, показав уміння аналізувати і узагальнювати теоретичний і практичний матеріал.

Оцінка «*добре*» ставиться, якщо робота в основному відповідає вимогам, студент викладає матеріал у логічній послідовності, робить певні узагальнення і висновки, але не наводить практичних прикладів у контексті тематичного

теоретичного матеріалу або припускається незначних помилок у формулюванні термінів, категорій, розрахунках при розв'язанні практичних завдань.

«*Задовільно»* виконаною вважається робота, в якій на недостатньому рівні виконані теоретична та/або практична частини, не виконаний до логічного завершення аналіз і всі дослідження поверхневі; доповідь прочитана без відриву від заготовленого тексту; не всі відповіді на питання викладача були правильними і повними.

Якщо робота не відповідає вимогам, містить значні помилки або при захисті студент не підтвердив засвоєння теми, ставиться оцінка «незадовільно».

#### **СПИСОК ЛІТЕРАТУРИ**

1 Єрьоміна, М. О. Економетрика [Текст] : конспект лекцій / М. О. Єрьоміна. – Харків : УкрДУЗТ, 2015.

2 Лук'яненко, І. Г. Економетрика [Текст] : підручник / І. Г. Лук'яненко, Л. І. Краснікова. – К. : Товариство «Знання», КОО, 1998.

3 Лук'яненко, І. Г. Економетрика [Текст] : практикум з використанням економетрики / І. Г. Лук'яненко, Л. І. Краснікова. – К. : Товариство «Знання», КОО, 1998.

4 Наконечний, С. І. Економетрія [Текст] : підручник / С. І. Наконечний, Т. О. Терещенко, Т. П. Романюк. –2-ге вид., допов. та перероб. – К. : КНЕУ, 2000.

5 Магнус, Я. Р. Економетрика [Текст] : начальный курс / Я. Р. Магнус, П. К. Катышев, А. А. Пересецкий. – М. : Дело, 1997.

6 Винн, Р. Введение в прикладной эконометрический анализ [Текст] / Р. Винн, К. Холден. – М., 1981.

7 Грубер, Й. Эконометрия [Текст] : учеб. пособие для студентов экономических специальностей / Й. Грубер.– Т.1.Введение в эконометрию. – К. : 1996.

8 Смит, Д. Прикладной регрессионный анализ [Текст] / Д. Смит. – М., 1998. – Т. 1-2.

9 Фишер, Ф. Проблема идентификации в эконометрии [Текст] / Ф. Фишер. – М. : 1978.

10 Клас, А. Введение в эконометрическое моделирование [Текст] / А. Класс, К. Герики, Ю. Комен, И. Шуян. – М., 1978.

11 Маленбо, Э. Статистические методы в эконометрии [Текст] / Э. Маленбо. – Вып.1: М., 1975., - Вып.2. – М., 1976.

12 Тинтнер, Г. Введение в эконометрию [Текст] / Г. Тинтнер. – М., 1965.

13 Кулинич, Е. И. Эконометрия [Текст] / Е. И. Кулинич. – М., 1999.

#### **ДОДАТОК А**

### **Приклад оформлення титульного аркуша до розрахункової роботи**

### **УКРАЇНСЬКИЙ ДЕРЖАВНИЙ УНІВЕРСИТЕТ ЗАЛІЗНИЧНОГО ТРАНСПОРТУ ФАКУЛЬТЕТ ЕКОНОМІЧНИЙ**

КАФЕДРА «УПРАВЛІННЯ ДЕРЖАВНИМИ І КОРПОРАТИВНИМИ ФІНАНСАМИ»

#### **РОЗРАХУНКОВА РОБОТА**

#### **з дисципліни «Економетрика» тема «ЕКОНОМЕТРИЧНИЙ АНАЛІЗ»**

Виконав студент

\_\_\_\_\_\_\_\_\_\_\_\_\_\_\_\_\_\_\_\_\_\_\_\_ ПІБ студента

гр.\_\_\_\_\_\_\_\_\_\_\_\_\_\_\_\_\_\_\_\_\_\_ шифр $\frac{1}{2}$ 

Перевірив

\_\_\_\_\_\_\_\_\_\_\_\_\_\_\_\_\_\_\_\_\_\_\_ (вчена ступінь, вчене звання та ПІБ викладача)

\_\_\_\_\_\_\_\_\_\_\_\_\_\_\_\_\_\_\_\_\_\_\_\_\_

# ХАРКІВ 2018